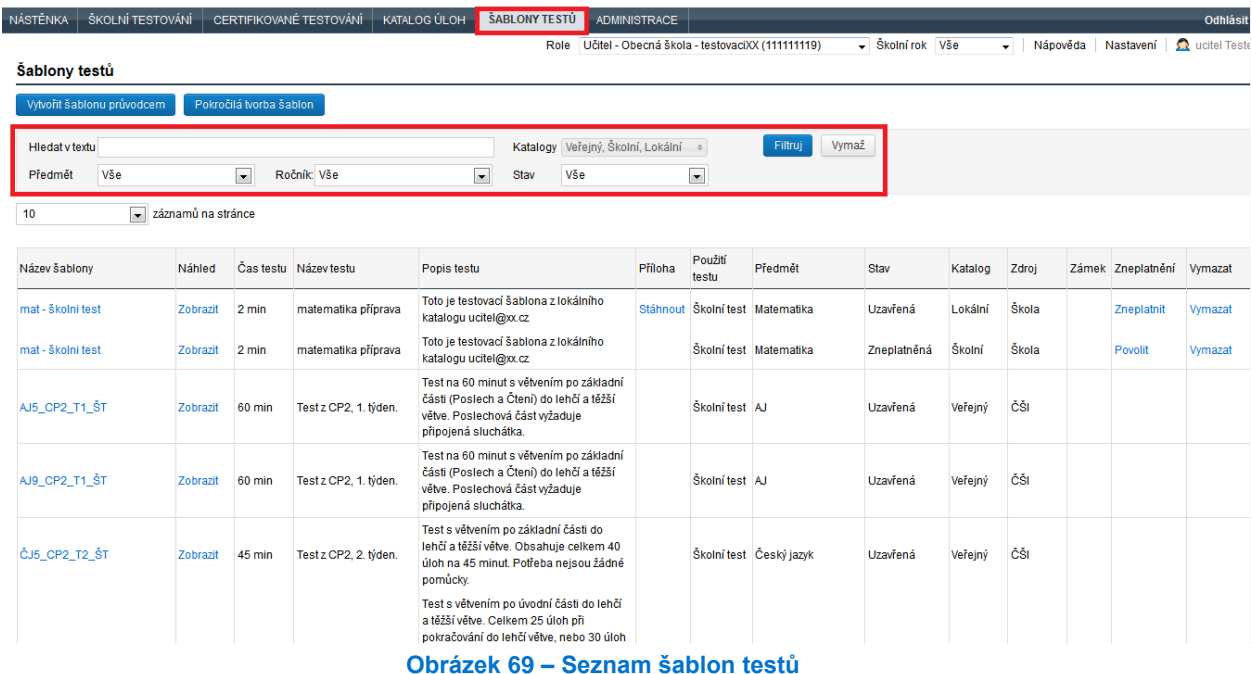

V horní části seznamu *Šablony testů* se nachází filtr, kterým je možné zobrazený seznam šablon testů omezovat. Kromě výběru katalogu je možné definovat hledaný text, vyučovací předmět, ročník a stav šablony testu. Tlačítkem *Filtruj* je pak nastavení filtru aplikováno na zobrazený seznam šablon testů. Tlačítko *Vymaž* provede nastavení hodnot podmínek filtru do původního stavu.

Šablony testů z veřejného katalogu nelze upravovat (lze z nich pouze vygenerovat testy pro žáky). V případě, že je nutné šablonu testu z veřejného katalogu upravit, je nutné si nejprve vytvořit její kopii v lokálním katalogu uživatele. Pak bude možné v této šabloně testů provádět změny (blíže viz [4.3.3.2,](#page--1-0) [Kopírování šablony testu](#page--1-0)).

## **4.3.2 Vyzkoušení předpřipraveného testu**

Vyzkoušet si předpřipravenou šablonu testů je možné kliknutím na odkaz *Zobrazit* u konkrétní šablony v seznamu šablon testů ve sloupci *Náhled*. Po vygenerování testu na základě zvolené šablony testů systém zobrazí v prostředí webového klienta test tak, jak jej uvidí žák.

| <b>NÁSTĚNKA</b>       | ŠKOLNÍ TESTOVÁNÍ                                      |          |        | CERTIFIKOVANÉ TESTOVÁNÍ | KATALOG ÚLOH | ŠABLONY TESTŮ                                                                                                    |                                   | <b>ADMINISTRACE</b>                                  |                  |                         |                  |         |                          |  |                   | Odhlásit                          |
|-----------------------|-------------------------------------------------------|----------|--------|-------------------------|--------------|----------------------------------------------------------------------------------------------------|-----------------------------------|------------------------------------------------------|------------------|-------------------------|------------------|---------|--------------------------|--|-------------------|-----------------------------------|
|                       |                                                       |          |        |                         |              |                                                                                                    |                                   | Role Učitel - Obecná škola - testovaciXX (111111119) |                  |                         | - Školní rok Vše |         | Nápověda<br>$\mathbf{v}$ |  | Nastavení         | $\mathbf{\Omega}$<br>ucitel Teste |
|                       | Šablony testů                                         |          |        |                         |              |                                                                                                    |                                   |                                                      |                  |                         |                  |         |                          |  |                   |                                   |
|                       | Vytvořit šablonu průvodcem<br>Pokročilá tvorba šablon |          |        |                         |              |                                                                                                    |                                   |                                                      |                  |                         |                  |         |                          |  |                   |                                   |
| <b>Hiedat v textu</b> |                                                       |          |        |                         |              |                                                                                                    | Katalogy Veřejný, Školní, Lokální |                                                      |                  | Filtruj                 | Vymaž            |         |                          |  |                   |                                   |
| Předmět               | Vše                                                   |          |        | Ročník Vše              |              | Vše<br>$\blacksquare$<br>Stav                                                                                                    |                                   |                                                      | $\bullet$        |                         |                  |         |                          |  |                   |                                   |
| 10                    | $\overline{\phantom{a}}$<br>záznamů na stránce        |          |        |                         |              |                                                                                                    |                                   |                                                      |                  |                         |                  |         |                          |  |                   |                                   |
| Název šablony         |                                                       | Náhled   |        | Čas testu Název testu   |              | Popis testu                                                                                                    |                                   |                                                      | Použití<br>testu | Předmět                 | Stav             | Katalog | Zdroj                    |  | Zámek Zneplatnění | Vymazat                           |
| mat - školni test     |                                                       | Zobrazit | 2 min  | matematika příprava     |              | Toto je testovací šablona z lokálního<br>katalogu ucitel@xx.cz                                                                                |                                   |                                                      |                  | Školní test Matematika  | Uzavřená         | Lokální | Škola                    |  | Zneplatnit        | Vymazat                           |
| mat - školni test     |                                                       | Zobrazit | 2 min  | matematika příprava     |              | Toto je testovací šablona z lokálního<br>katalogu ucitel@xx.cz                                                                                |                                   |                                                      |                  | Školní test Matematika  | Zneplatněná      | Školní  | Škola                    |  | Povolit           | Vymazat                           |
| AJ5 CP2 T1 ST         |                                                       | Zobrazit | 60 min | Test z CP2, 1. týden.   |              | Test na 60 minut s větvením po základní<br>části (Poslech a Čtení) do lehčí a těžší<br>větve. Poslechová část wžaduje<br>připojená sluchátka. |                                   |                                                      | Školní test AJ   |                         | Uzavřená         | Veřejný | ČŠI                      |  |                   |                                   |
| AJ9 CP2 T1 ST         |                                                       | Zobrazit | 60 min | Test z CP2, 1. týden.   |              | Test na 60 minut s větvením po základní<br>části (Poslech a Čtení) do lehčí a těžší<br>větve. Poslechová část wžaduje<br>připojená sluchátka. |                                   |                                                      | Školní test AJ   |                         | Uzavřená         | Veřejný | ČŠI                      |  |                   |                                   |
| ČJ5 CP2 T2 ŠT         |                                                       | Zobrazit | 45 min | Test z CP2, 2. týden.   | pomůcky.     | Test s větvením po základní části do<br>lehčí a těžší větve. Obsahuje celkem 40<br>úloh na 45 minut. Potřeba nejsou žádné                     |                                   |                                                      |                  | Školní test Český jazyk | Uzavřená         | Veřejný | ČŠI                      |  |                   |                                   |
|                       |                                                       |          |        |                         |              | Test s větvením po úvodní části do lehčí<br>a těžší větve. Celkem 25 úloh při<br>pokračování do lehčí větve, nebo 30 úloh                     |                                   |                                                      |                  |                         |                  |         |                          |  |                   |                                   |

**Obrázek 70 – Zobrazení náhledu šablony testu**